# COSC 220: Computer Science II Module 3

#### **Instructor:**

Dr. Xiaohong (Sophie) Wang [\(xswang@salisbury.edu](mailto:xswang@salisbury.edu))

Department of Mathematics & Computer Science Salisbury University

Spring 2021

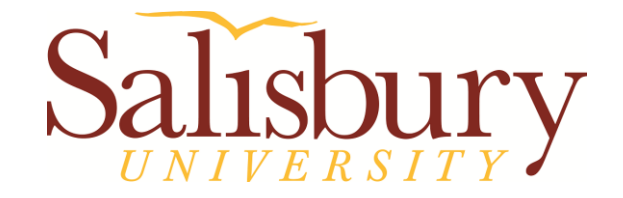

#### **Content**

- 1. Structured Data
	- 1.1 Abstract Data Types
	- 1.2 Array of Structures
	- 1.3 Structures as Function Arguments
	- 1.4 Pointers to Structures
	- 1.5 Enumerated Data Types

#### 2. Classes

- Partial contents of this note refer to https://www.pearson.com/us/
- Copyright 2018, 2015, 2012, 2009 Pearson Education, Inc., All rights reserved
- Dissemination or sale of any part of this note is NOT permitted

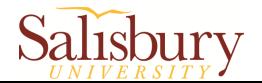

## 1.1 Abstract Data Types

 An abstract data type (ADT) is a new **data type**  created by the programmer

 $\triangleright$  Compared with primitive data types, such as int, bool, char, etc.

■ An ADT specifies

the **primitive data types** it contains

**operations** that can be performed on these data types

What does "abstract" mean here?

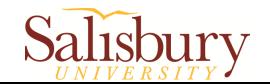

## Abstract Data Types

- Abstraction: a definition that captures general characteristics without details
- For example
	- $\triangleright$  A student has attributes such as studentID,

name, yearInSchool, gpa, etc.

- $\triangleright$  ADT enables us to define a new data type named Student that represents all the students
	- Each variable of this Student data type represents a student (an instance of the Student category)

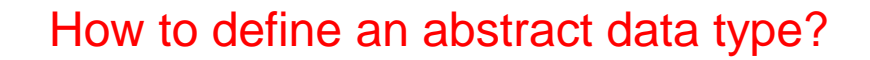

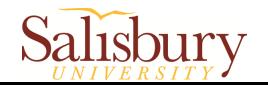

## Combining Data into Structures

#### **Structure:**

C++ allows you to group multiple **member variables**  together into a single item known as structure

General Format:

```
\triangleright Must have ; after closing }
\triangleright StructName commonly begin with uppercase letter
\triangleright Multiple members of same type can be in comma-separated list:
     string name, address; 
        struct StructName
        \{dataType1 memberName1;
            dataType2 memberName2;
            . . .
        };
```
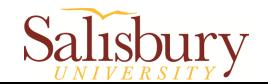

#### Example

```
struct Student
\{int studentID;
  string name;
  short yearInSchool;
  double gpa;
};
                           Structure tag
                               structure members
```
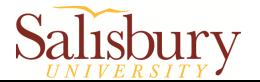

### Defining Variables

 To define structure variables, use *StructName* as data type name:

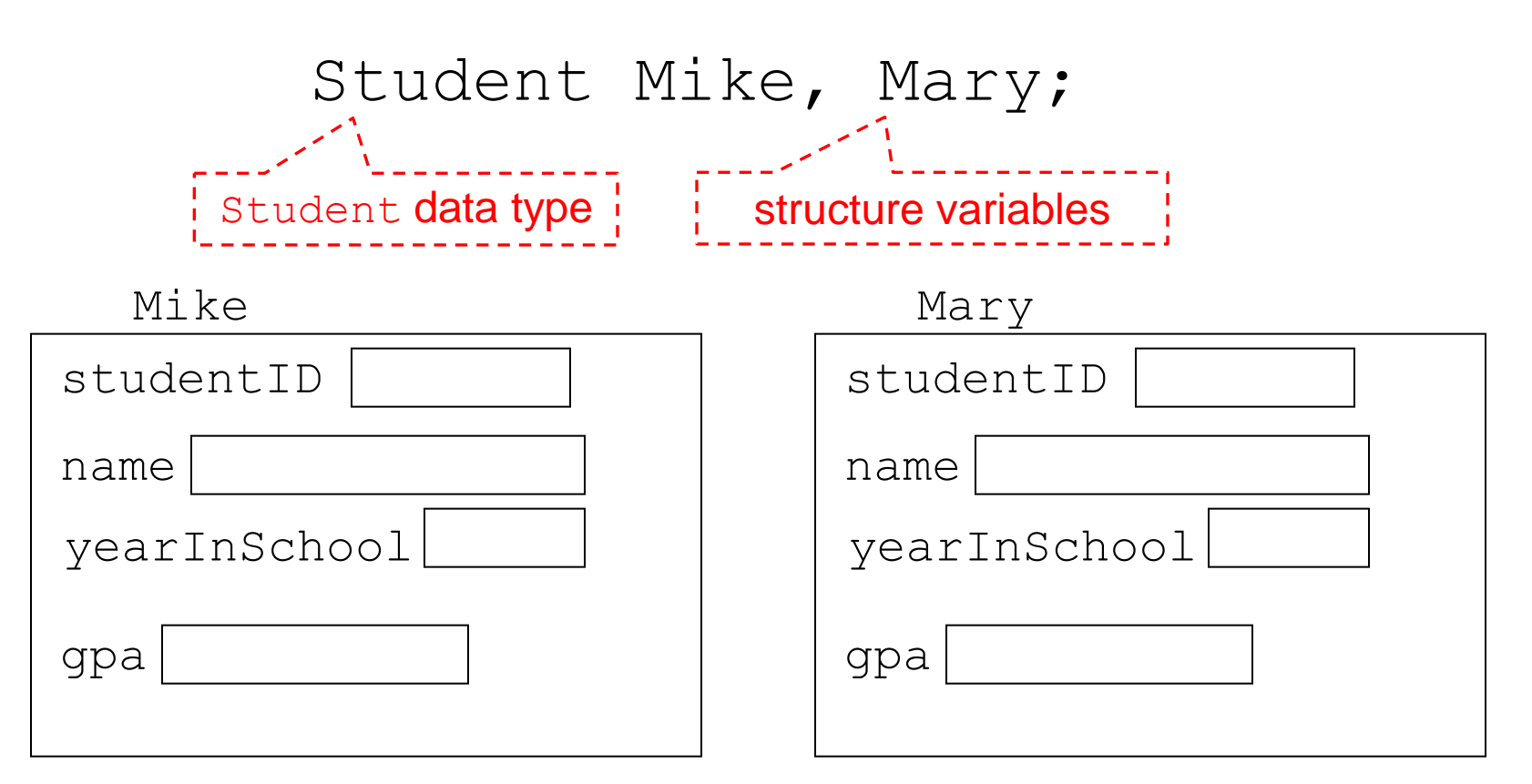

Note: Each **structure variable** is an instance that contains all the **member variables**.

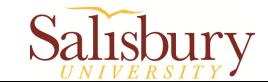

#### Accessing Structure Members

 Use the dot (**.**) operator to refer to member variables (or members) of struct variables:

```
Student stu1;
cin >> stu1.studentID;
getline(cin, stu1.name);
stu1.yearInSchool = 2;
stul.gpa = 3.75;
```
 $\blacksquare$  To display the contents of a struct variable, must display each member separately, using the dot operator

```
cout << stu1; // won't work
cout << stu1.studentID << endl;
cout << stu1.name << endl;
cout << stu1.yearInSchool;
cout << " " << stu1.gpa;
```
Note: With the dot operator, you can use member variables just like regular variable.

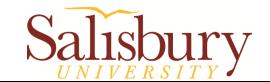

#### Example

```
#include <iostream>
#include <cmath>
using namespace std;
const double PI = 3.14159;
struct Circle{
     double radius, diameter, area;
};
int main(){
     Circle c;
     cout << "Enter the diameter of a circle: ";
     cin >> c.diameter;
    c.radius = c.diameter / 2;
    c.area = PI * pow(c.<i>radius</i>, 2.0); cout << "The radius of the circle is: " << c.radius << endl;
     cout << "The area of the circle is: " << c.area << endl;
     return 0;
}
                                       Output:
                                       Enter the diameter of a circle: 10
                                       The radius of the circle is: 5
                                       The area of the circle is: 78.5397
```
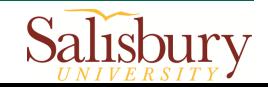

#### Initializing a struct variable

- **Struct variable can be initialized when defined:** Student s = {11465, "Joan", 2, 3.75};
- Can also be initialized member-by-member after definition:

$$
s.name = "Joan";
$$

$$
s. gpa = 3.75;
$$

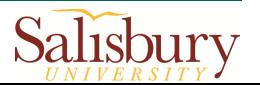

## 1.2 Array of Structures

 An array of structures is an array that contains multiple same-type structures

```
struct BookInfo{
     string title, author, publisher;
     double price;
}
```

```
BookInfo bookList[20];
```
- Individual structures are accessible using subscript notation
- Members within a structure are accessible using dot notation

```
 bookList[5].title
```
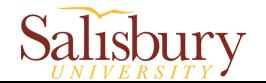

#### 1.3 Structures as Function Arguments

• May pass members of struct variables to functions

```
struct Rectangle{
     double length, width, area;
};
```

```
double multiply(double x, double y){
     return x * y;
}
```

```
Rectangle box = \{3.0, 4.0\};
box.area = multiply(box.length, box.util);
```
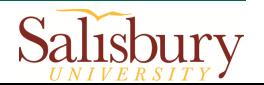

#### Structures as Function Arguments

■ May pass entire struct variables to functions:

```
struct Rectangle{
     double length, width, area;
};
```

```
void showRect(Rectangle r){
     cout \lt\lt r.length \lt\lt end and \gtcout << r.width << endl;
     cout \lt\lt r.\text{area } \lt\lt \text{endl};
}
```

```
Rectangle box = \{3.0, 4.0, 12.0\};
showRect(box);
```
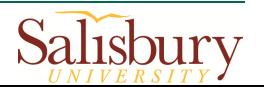

#### Structures as Function Arguments

14

 Can use reference parameter if function needs to modify contents of structure variable

```
struct Rectangle{
     double length, width, area;
};
void rectArea(Rectangle &r){
     cout << "Enter the box length and width: ";
     cin >> r.length >> r.width;
    r.\text{area} = r.\text{length} * r.\text{width};}
int main(){
     Rectangle box;
     rectArea(box);
     cout << "The box length is: " << box.length << endl;
     cout << "The box width is: " << box.width << endl;
     cout << "The box area is: " << box.area << endl;
}
    Enter the box length and width: 3.0 4.0
    The box length is: 3
    The box width is: 4
                                                    Salisbury
    The box area is: 12
```
#### In-class practice

- **Programming challenges 1 (Page 659)** 
	- $\triangleright$  Write a program that uses a structure named MovieData to store the following information about a movie:
		- Title
		- Director
		- Year Released
		- Running Time (in minutes)
	- > The program should create two MovieData variables, store values in their members, and pass each one, in turn, to a function that displays the information about the movie in a clearly formatted manner.

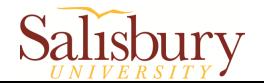

## 1.4 Pointers to Structures

- A structure variable has an address
- A pointer to structure is a variable that can hold the address of a structure:

Student \*stuPtr;

■ Can use & operator to assign address:

 $stuPtr =  $\&$ stu1;$ 

Structure pointer can be a function parameter

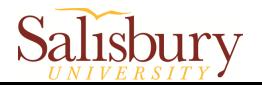

#### Accessing Structure Members via Pointer

 Must use **()** to dereference pointer variable As the dot operator "**.**" has higher precedence than the indirection operator "**\***"

cout << (\*stuPtr).studentID;

 Can use structure pointer operator "**->**" to eliminate () and use clearer notation cout << stuPtr->studentID;

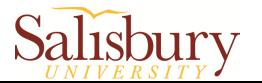

#### Example

```
#include <iostream>
#include <string>
using namespace std;
struct Student{
     string name;
     int idNum, creditHours;
     double gpa;
};
void getData(Student *); //Function prototype
int main(){
     Student freshman;
     getData(&freshman);
    cout \lt\lt "\nThe student's information: \n";
     cout << "Name: " << freshman.name << endl;
     cout << "ID Number: " << freshman.idNum << endl;
     cout << "Credit Hours: " << freshman.creditHours << en
dl;
     cout << "GPA: " << freshman.gpa << endl;
     return 0;
}
```
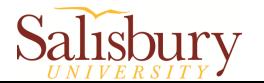

#### Example (continue)

```
void getData(Student *s){
     cout << "Input student name: ";
     getline(cin, s->name);
     cout << "Input student ID number: ";
    \text{cin} \geqslant s->idNum:
     cout << "Input student credit hours: ";
     cin >> s->creditHours;
     cout << "Input student GPA: ";
    cin \gg s-\gtqpa;
}
```
Input student name: Frank Smith Input student ID number: 4876 Input student credit hours: 12 Input student GPA: 3.9

The student's information: Name: Frank Smith ID Number: 4876 Credit Hours: 12 GPA: 3.9

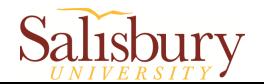

#### Dynamically Allocating a Structure

 Can use a structure pointer and the **new** operator to dynamically allocate a structure

```
struct Circle {
     double radius, diameter, area;
};
```

```
Circle *cirPtr = nullptr;
cirPtr = new Circle;
cirPtr \rightarrow radius = 10;
cirPtr \rightarrow diameter = 20;
cirPtr \rightarrow area = 314.159;
```
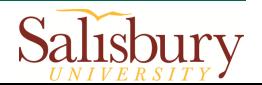

## 1.5 Enumerated Data Types

- An enumerated data type is a programmer-defined data type. It consists of values known as *enumerators*, which represent integer constants.
- Example:

enum Day { MONDAY, TUESDAY, WEDNESDAY, THURSDAY, FRIDAY };

 $\triangleright$  The identifiers MONDAY, TUESDAY, WEDNESDAY, THURSDAY, and FRIDAY are *enumerators*. They represent the values that belong to the Day data type.

Note: The *enumerators* are not strings and aren't enclosed in quotes. They are identifiers.

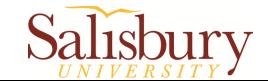

#### Enumerated Data Types

■ Once you have created an enumerated data type in your program, you can define variables of that type. Example:

Day workDay;

■ We may assign any of the enumerators MONDAY, TUESDAY, WEDNESDAY, THURSDAY, or FRIDAY to a variable of the Day type. Example:

 $workDay = WEDNESDAY;$ 

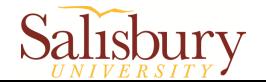

## Enumerated Data Types

- An *enumerator* is an integer named constant
- **Internally, the compiler assigns integer values to** the enumerators, beginning at 0.

```
enum Day { MONDAY, TUESDAY,
             WEDNESDAY, THURSDAY,
             FRIDAY };
```
**In memory...**

- $MONDAY = 0$
- $TUESDAY = 1$
- $WEDNESDAY = 2$
- $THURSDAY = 3$
- $FRIDAY = 4$

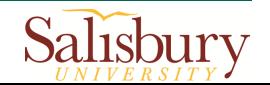

#### Example

 $\blacksquare$  Using the Day declaration, the following code...

cout << MONDAY << " " << WEDNESDAY << " " << FRIDAY << endl;

...will produce this output:

0 2 4

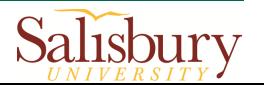

#### Assigning an integer to an enum Variable

■ You cannot directly assign an integer value to an enum variable. This will not work:

workDay =  $3$ ; // Error!

**Instead, you must cast the integer:** 

workDay = static cast<Day>(3);

**However, you CAN assign an enumerator to an** int variable.

 $\triangleright$  This following code assigns 3 to x.

int x;

 $x = THURSDAY$ ;

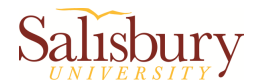

#### 2. Classes

- 2.1 Procedural and Object-Oriented Programming
- 2.2 Introduction to Classes
- 2.3 Constructors
- 2.4 Destructors
- 2.5 Overloading Constructors
- 2.6 Copy Constructors
- 2.7 Operator Overloading

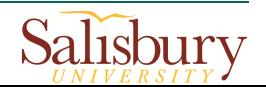

#### 2.1 Procedural and Object-Oriented Programming

- Procedural programming focuses on the **process/actions** that occur in a program
- Object-Oriented programming is based on the **data** and the **functions** that operate on it. Objects are instances of ADTs that represent the data and its functions

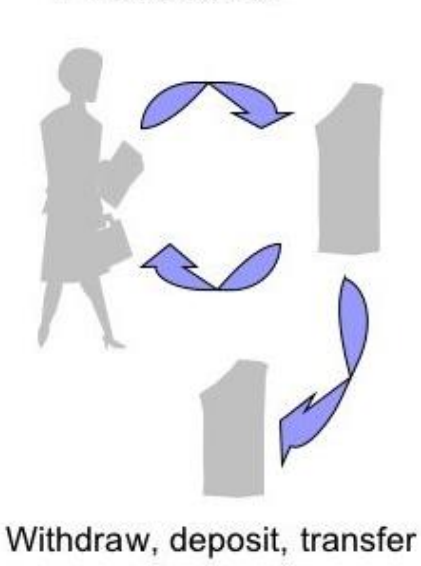

Procedural

**Object Oriented** 

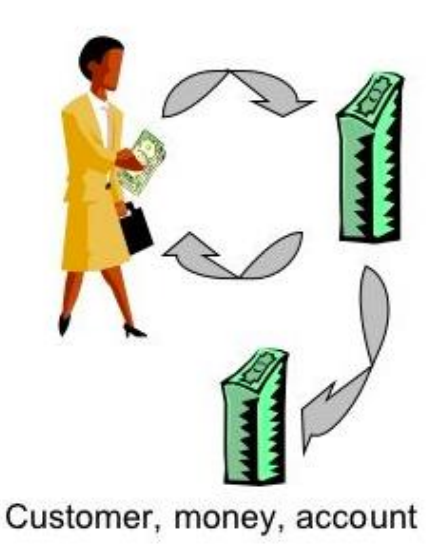

https://www.alphansotech.com/procedural-vs-object-oriented-programmingalisbury

#### Procedural and Object-Oriented Programming

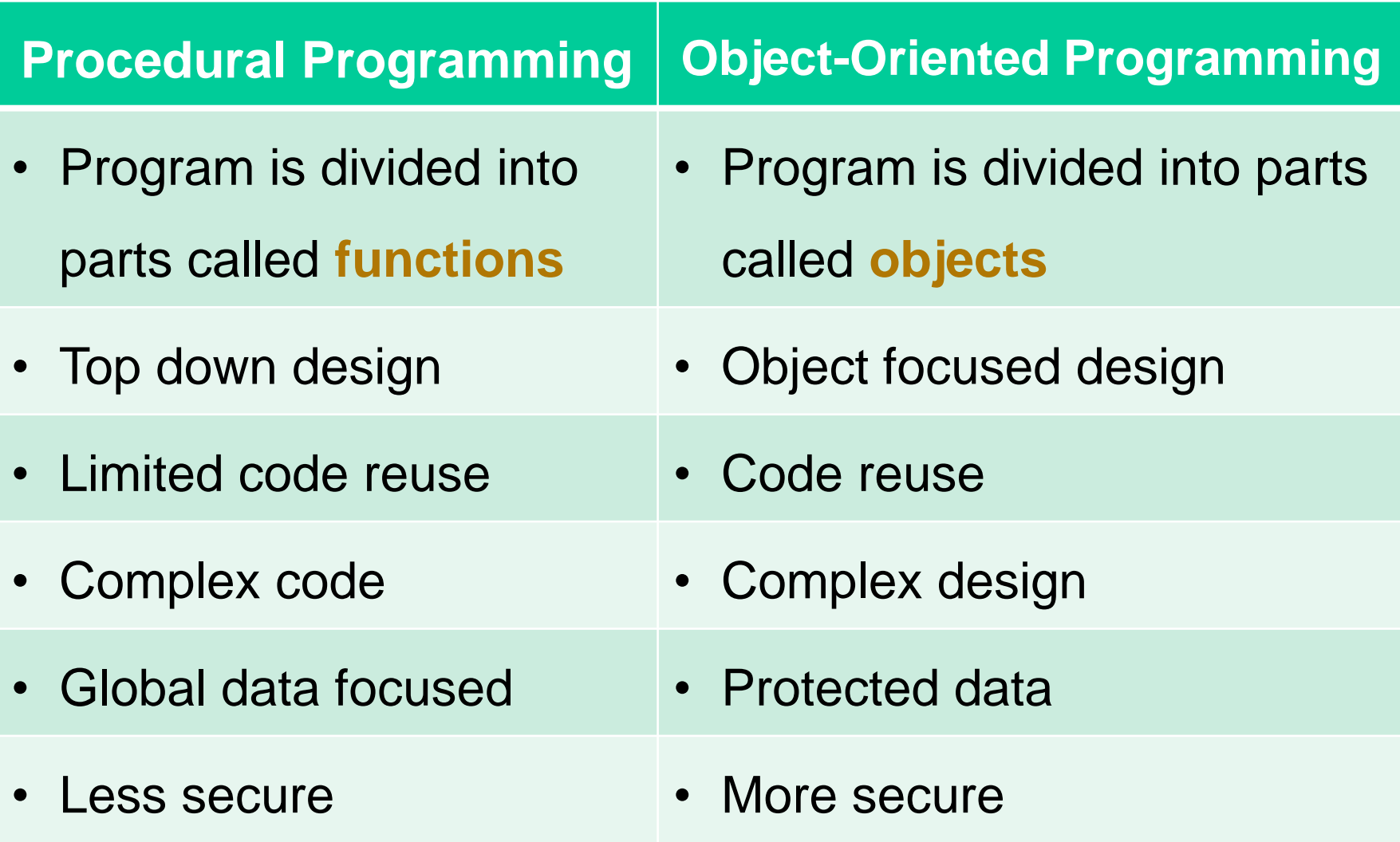

28 https://www.slideshare.net/HarisBinZahid/procedural-vs-object-oriented-programming

## Classes and Objects

- class: A class is a code template for creating objects. It specifies the attributes (member variables) and behaviors (member functions) that a particular type of objects may have
- object: An object is an instance of a class. It has all the attributes and behaviors defined in the class

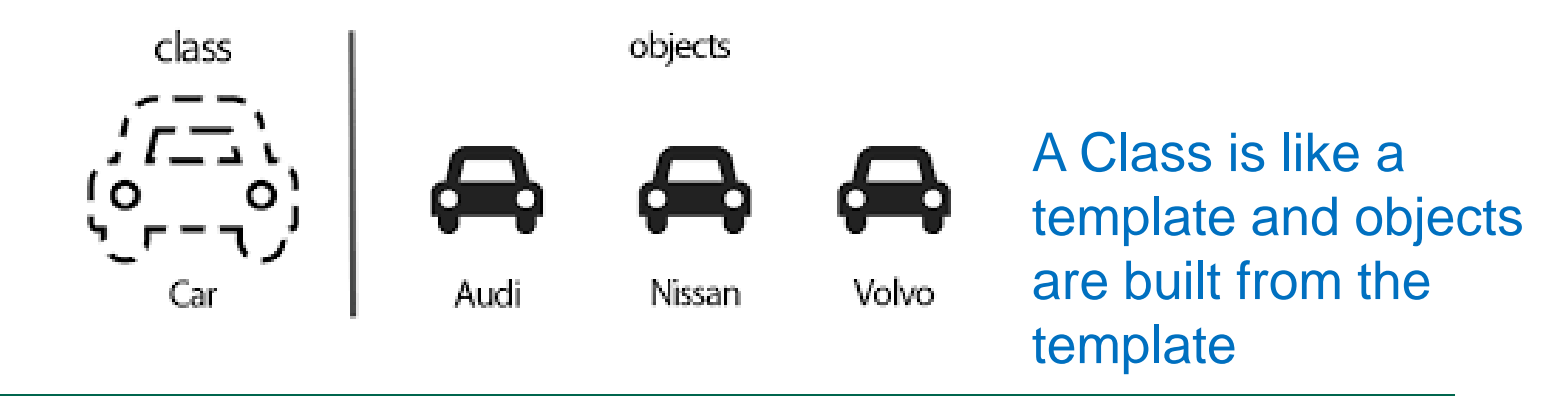

https://javatutorial.net/java-objects-and-classes-tutorial

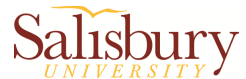

## Encapsulation and Data Hiding

- Encapsulation: combine data and code into a single object
- Data hiding: hide data from code that is outside the object
- Public interface: data and functions of an object that are available outside of the object Object
- **Imagine the "simple"** interface to drive a vehicle: it "hides" very complex functionality from the user
	- The interfaces are **public** members (attributes & functions)
	- $\triangleright$  The information is hided in **private** members

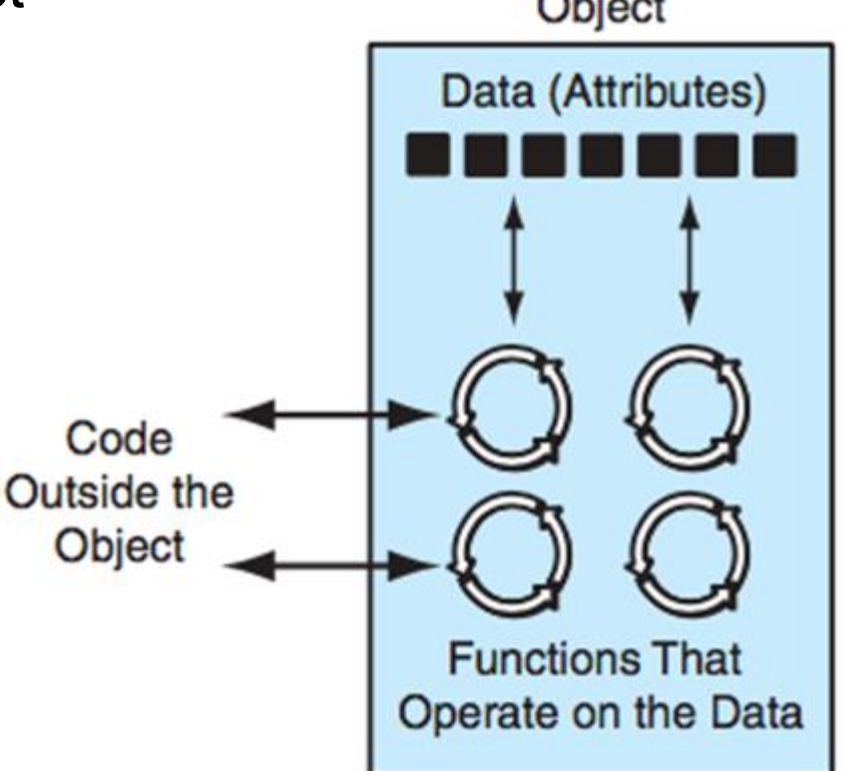

30 http://faculty.salisbury.edu/~jtanderson/teaching/cosc220/sp20/index.htmlisbury

### 2.2 Introduction to Classes

**Class declaration:** 

```
class ClassName
{
     declaration;
     // ... More declarations;
};
                                      Example:
                                       class Rectangle {
                                            double width;
                                            double length;
                                       };
```
- The declaration statements are for the **variables (attributes)** and **functions (behaviors)**, which are members of that class
- $\triangleright$  The members of a class are  $\frac{\text{private}}{\text{private}}$  by default, i.e. these private members can't be accessed by code outside the class

How to define members that can be accessed from outside the class?

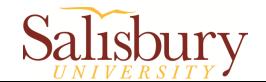

#### Access Specifiers

- Used to control access to members of the class
	- **public**: can be accessed by functions outside of the class
	- **private**: can only be called by or accessed by functions that are members of the class
	- $\triangleright$  Can be listed in any order and appear multiple times

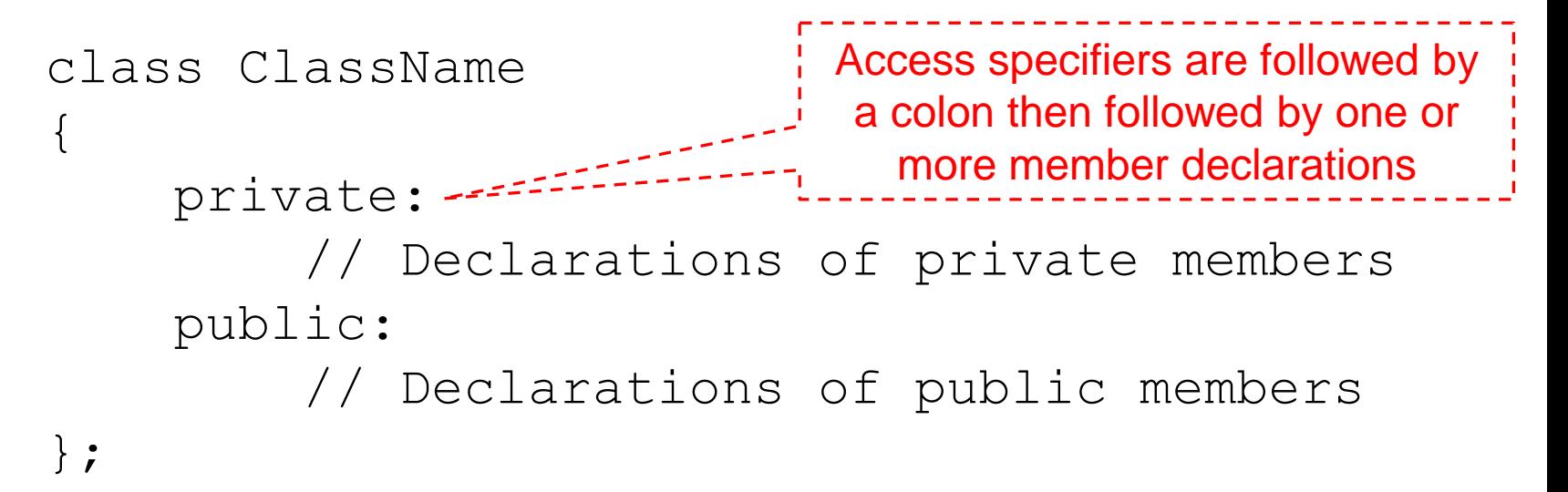

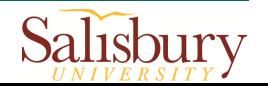

#### Example

```
class Rectangle
\left\{ \right\}Two private member 
    private:
                                       variables (attributes), which 
                                      can be accessed ONLY by the 
        double width;
                                      member functions in this class
        double length;
    public:
        void setWidth(double);
                                             1. Five public member
                                             functions (behaviors), which 
        void setLength(double);
                                             can be called from 
        double qetWidth() const;
                                             statements outside the class.
        double qetLength() const;
                                             2. They are only declarations. 
        double qetArea() const;
                                             The implementation of 
                                             member functions will be 
\} ;
                                             introduced later.
```
Note: You may understand **encapsulation**, **data hiding**, **public interface** from this example.

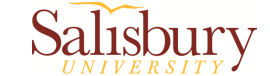

## Defining a Member Function

- When defining a member function:
	- $\triangleright$  Put prototype in class declaration
	- Define function **outside (after)** the class declaration, using class name and scope resolution operator (**::**)

```
ReturnType ClassName::functionName(ParameterList)
```

```
void Rectangle::setWidth(double w)
\{width = w:
}
...
int Rectangle::getWidth() const
{
      return width;
}
```
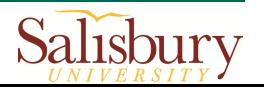

## Inline Member Functions

- Member functions can be defined **in** class declaration (inline member functions) **after** the class declaration (regular member functions)
- Inline appropriate for short function bodies:

```
int getWidth() const
\{ return width; 
}
```
• Code for an inline function is copied into program in place of call – larger executable program, but no function call overhead, hence faster execution

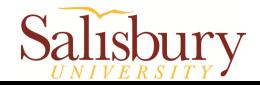

#### Accessors and Mutators

- Mutator: a member function that stores a value in a private member variable, or changes its value in some way
- Accessor: function that retrieves a value from a private member variable. Accessors do not change an object's data, so they should be marked const. For example:

double qetWidth() const; double qetLength() const; double getArea() const;

Note: const appearing after the parentheses in a member function declaration specifies that the function will not change any data in the calling object

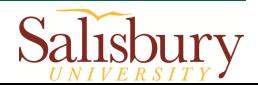

#### Defining an Instance of a Class

- An object is an instance of a class
- Object definition:

**ClassName objectName;**

Rectangle r;

Access members using **dot operator**:

r.setWidth(5.2);

cout << r.getWidth();

**Compiler error if attempt to access** private member using dot operator

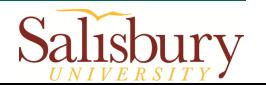

#### Example

- **Program 13-1** 
	- ▶ Refer to "Pr13-1.cpp"

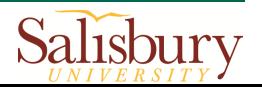

#### Pointer to an Object

• Can define a pointer to an object. The pointer holds the address of this object.

Rectangle myRectangle; Rectangle \*rectPtr =  $nullptr;$ rectPtr =  $\text{amyRectangle}$ ;

 Pointer can access public members using "**->**" operator:

rectPtr->setLength(12.5);

cout << rectPtr->qetLength() << endl;

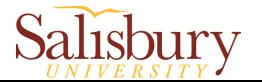

### Dynamically Allocating an Object

 We can also use a pointer to dynamically allocate an object.

```
// Define a Rectangle pointer.
Rectangle *rectPtr = nullptr;
```

```
// Dynamically allocate a Rectangle object.
rectPtr = new Rectangle;
```

```
// Store values in the object's width and length.
rectPtr->setWidth(10.0);rectPtr->setLength(15.0);
```

```
// Delete the object from memory.
delete rectPtr;
rectPtr = nullptr;
```
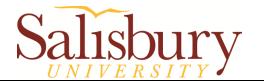

#### In-class practice

- Define a Car class that contains
	- $\triangleright$  3 private attributes (member variables) named make, model, and year
	- $\geq 3$  public behaviors (member functions) named setMake, setModel, and setYear to set the values of above 3 attributes
	- $\geq 3$  public behaviors named getMake, getModel, and getYear to return the values of above 3 attributes
- $\blacksquare$  In the main program,
	- $\triangleright$  create a Car object named myCar
	- $\triangleright$  ask the user to input the make, model, and year of this car
	- call setMake, setModel, and setYear functions to store the input information
	- $\triangleright$  call getMake, getModel, and getYear to return these information and print it out
- Test your code

<sup>41</sup> Reference code: Car.cpp

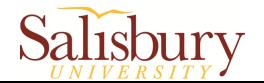

#### Separating Specification from Implementation

- Place class declaration in a header file that serves as the class specification file. Name the file *ClassName***.h**. For example, Rectangle.h
- **Place member function definitions in class** implementation file named *ClassName***.cpp**. For example, Rectangle.cpp. File should #include the class specification file
- $\blacksquare$  Programs that use the class must  $\#$ include the class specification file, and be compiled and linked with the class implementation file

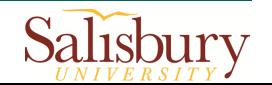

#### Example: Rewrite Pr13-1 to Pr13-4

#### **Rectangle.h**

#### // Specification file for the Rectangle class. #ifndef RECTANGLE\_H #define RECTANGLE\_H class Rectangle{ private: double width; double length; public: void setWidth(double); void setLength(double); double getWidth() const; double getLength() const; double getArea() const; }; #endif using namespace std; if  $(w == 0)$ width  $= w$ ; else{ exit(EXIT\_FAILURE); } } … … } ... ... // Other functions

#### **Rectangle.cpp**

// Implementation file for the Rectangle class. #include "Rectangle.h" // **Enclosed in " ", not in < >** #include <iostream> // Needed for cout #include <cstdlib> // For the exit function void Rectangle::setWidth(double w){ cout << "Invalid width\n"; void Rectangle::setLength(double len){

Note: #ifndef checks whether the given token has been defined earlier in the file or in an included file; if not, it includes the code between the #define and #endif statements

43 https://www.cprogramming.com/reference/preprocessor/ifndef.html

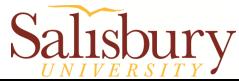

## Example (Cont'd)

#### **Main program**

```
// This program uses the Rectangle class, which is declared in the Rectangle.h file. 
// The Rectangle class's member functions are defined in the Rectangle.cpp file. 
// This program should be compiled with those files in a project.
#include <iostream>
#include "Rectangle.h" // Enclosed in " ", means the ".h" file is in current directory
using namespace std;
int main() {
  Rectangle box; // Define an instance of the Rectangle class
   double rectWidth; // Local variable for width
   double rectLength; // Local variable for length
   // Get the rectangle's width and length from the user.
  cout << "This program will calculate the area of a\";
   cout << "rectangle. What is the width? ";
   cin >> rectWidth;
   cout << "What is the length? ";
   cin >> rectLength;
   … …
}
```
Note: Include class's header file in both implementation file and the main program file.

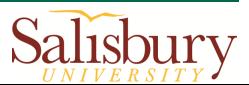

#### Example (Cont'd)

**Steps of creating an executable file** 

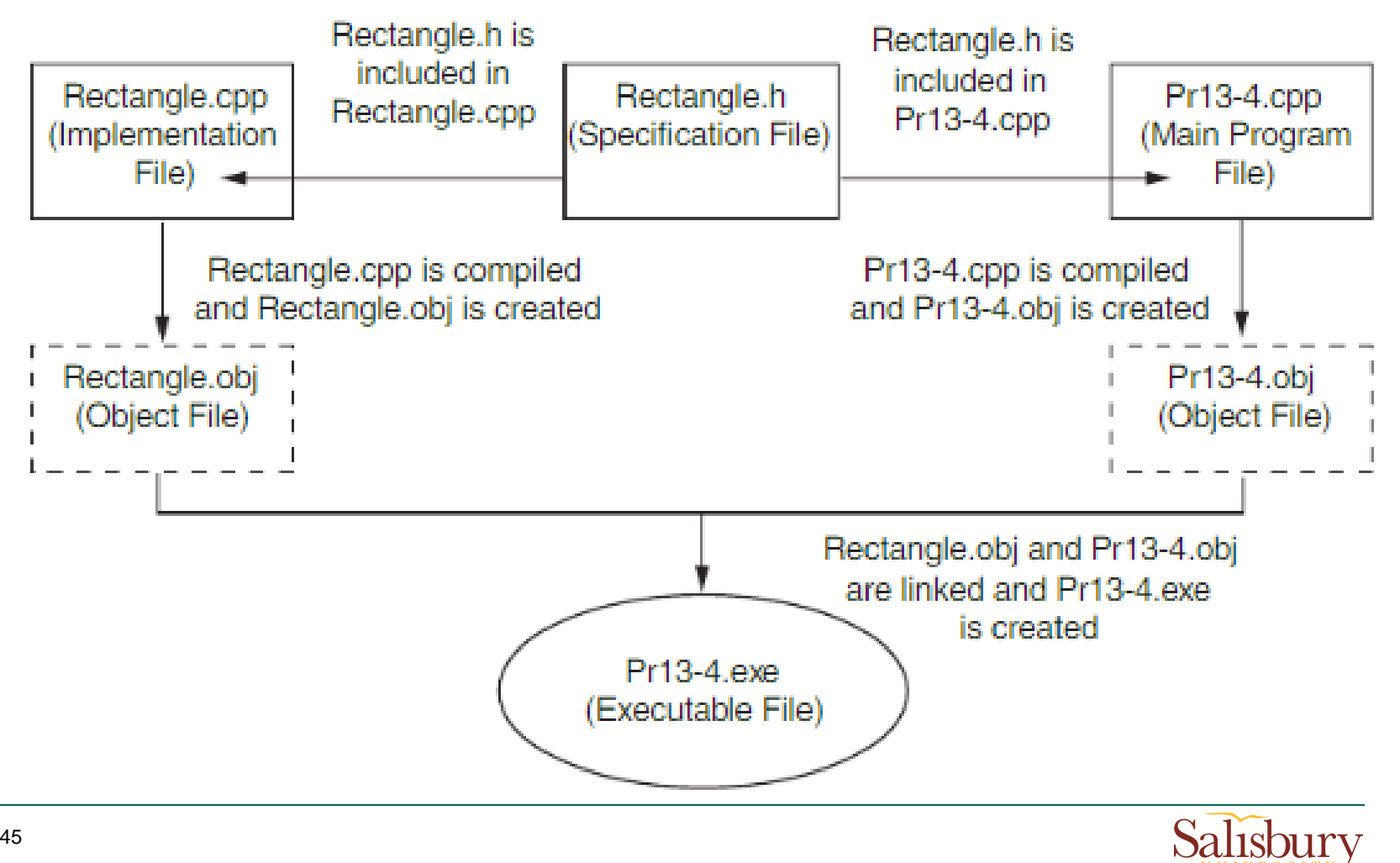

#### 2.3 Constructors

- A constructor is a member function that is automatically called when an object is created
- Purpose is to initialize attributes of an object
- Constructor function name is **same** as the class name
- Has no return type

```
ClassName::ClassName(ParameterList)
{
     // Statements;
}
```
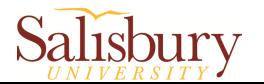

#### Example (Rectangle class)

#### **Rectangle.h**

#### **Rectangle.cpp**

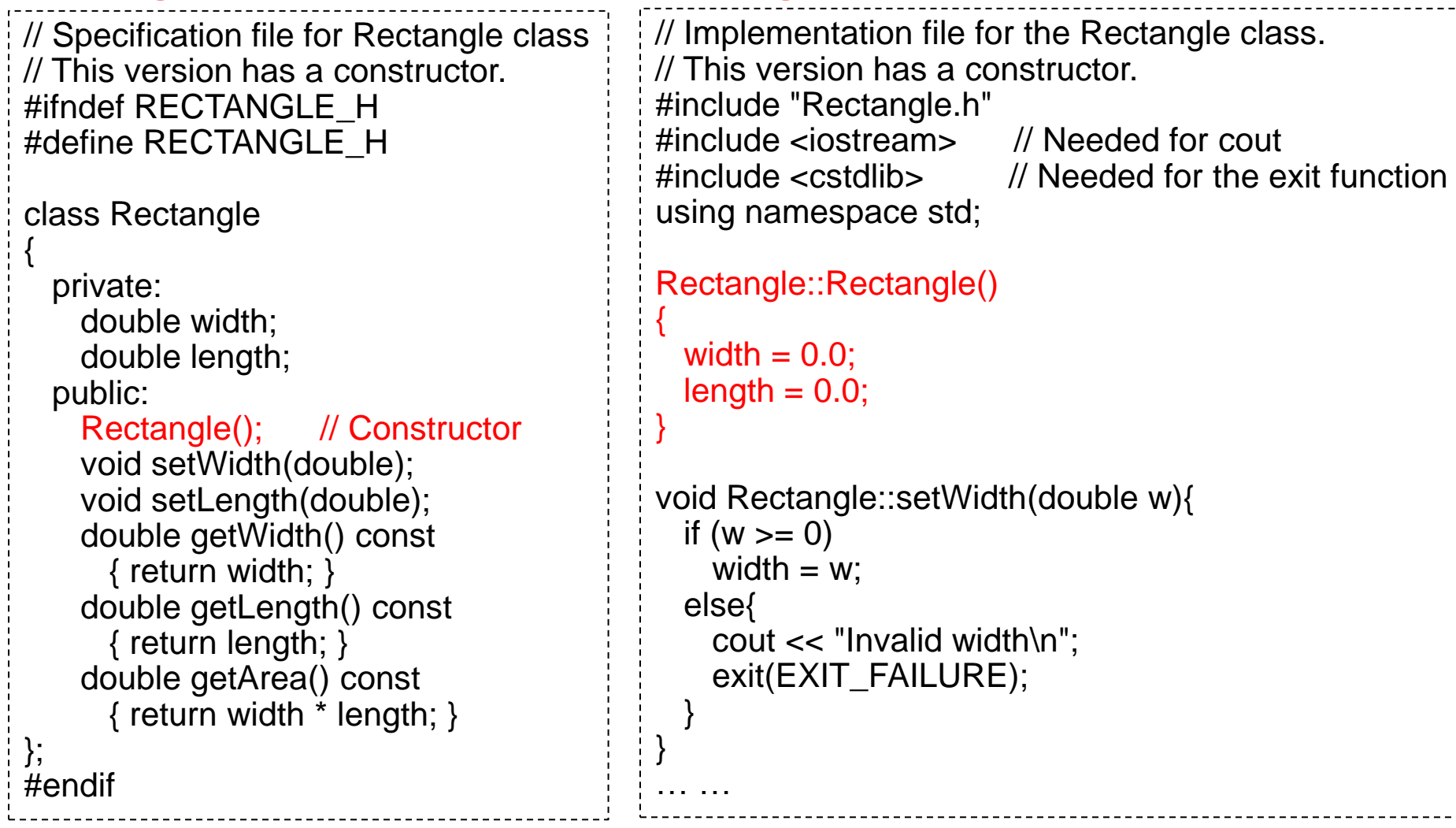

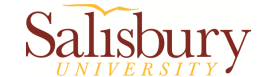

#### Default Constructors

- A default constructor is a constructor that **takes no arguments**.
- If you write a class with no constructor at all, C++ will write a default constructor for you, one that **does nothing**.
- A simple instantiation of a class (with no arguments) calls the default constructor: Rectangle r;

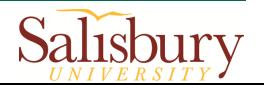

#### Passing Arguments to Constructors

- To create a constructor that takes arguments:
	- $\triangleright$  Indicate parameters in the constructor declaration:

```
Rectangle(double, double);
```
 $\triangleright$  Use parameters in the constructor implementation:

```
Rectangle::Rectangle(double w, double len)
\{width = w;
    length = len;
}
```
 $\triangleright$  Pass arguments to the constructor when you create an object

```
Rectangle r(10, 5);
```
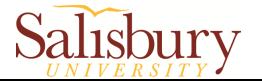

#### Example

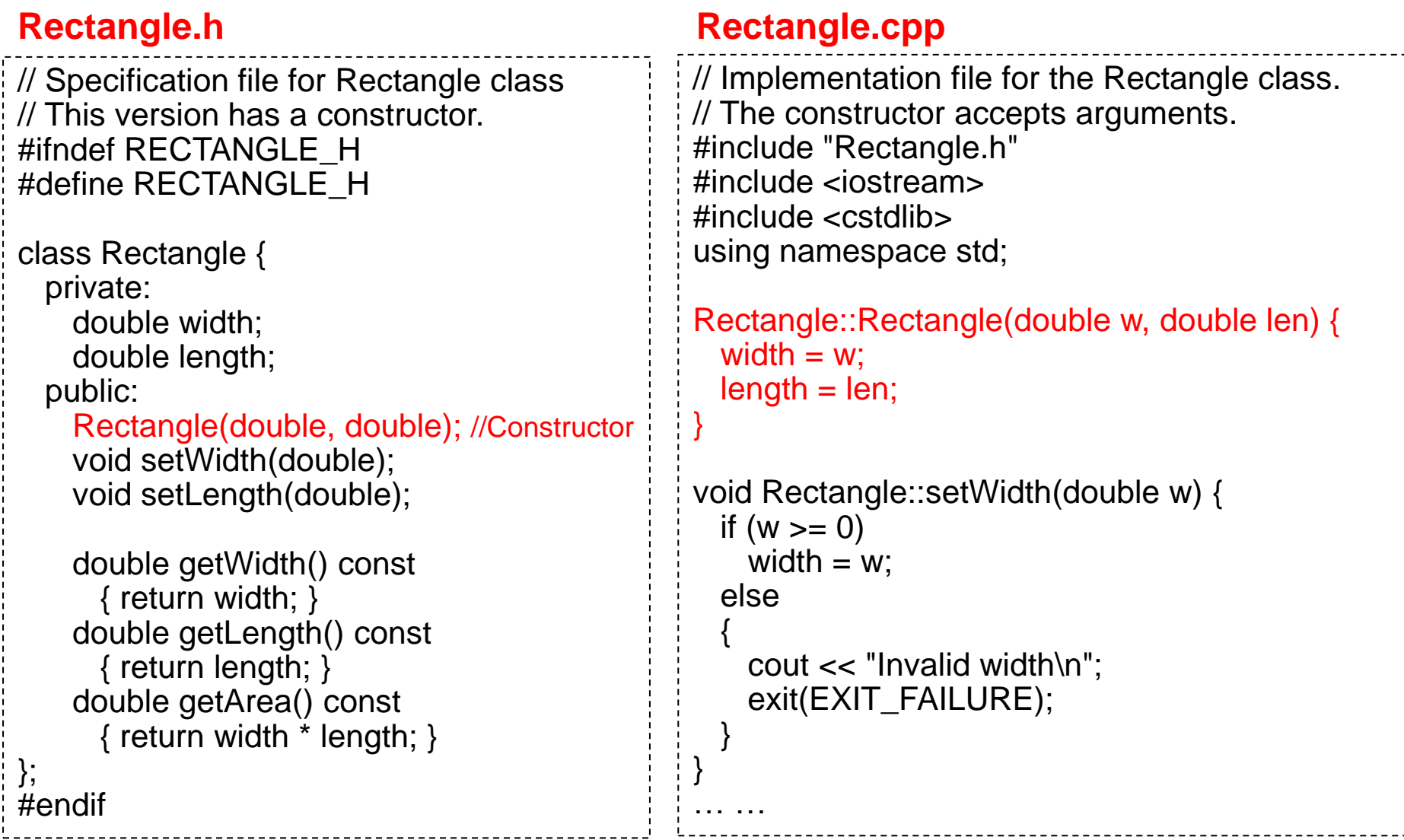

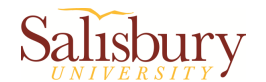

### Example (Cont'd)

#### **Main program**

// This program calls the Rectangle class constructor. #include <iostream> #include <iomanip> #include "Rectangle.h" using namespace std;

int main() { double houseWidth, // To hold the room width houseLength; // To hold the room length

 // Get the width of the house. cout << "In feet, how wide is your house? "; cin >> houseWidth;

 // Get the length of the house. cout << "In feet, how long is your house? "; cin >> houseLength;

 // Create a Rectangle object. Rectangle house(houseWidth, houseLength );

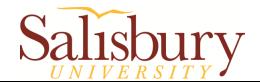

}

… …

#### Using Default Arguments with Constructors

- A constructor may have default arguments
- The default value is listed in the parameter list of the function's declaration or the function header

```
Rectangle::Rectangle(double w, double len = 12.0)
\left\{ \right\}width = w:
    length = len;
}
```
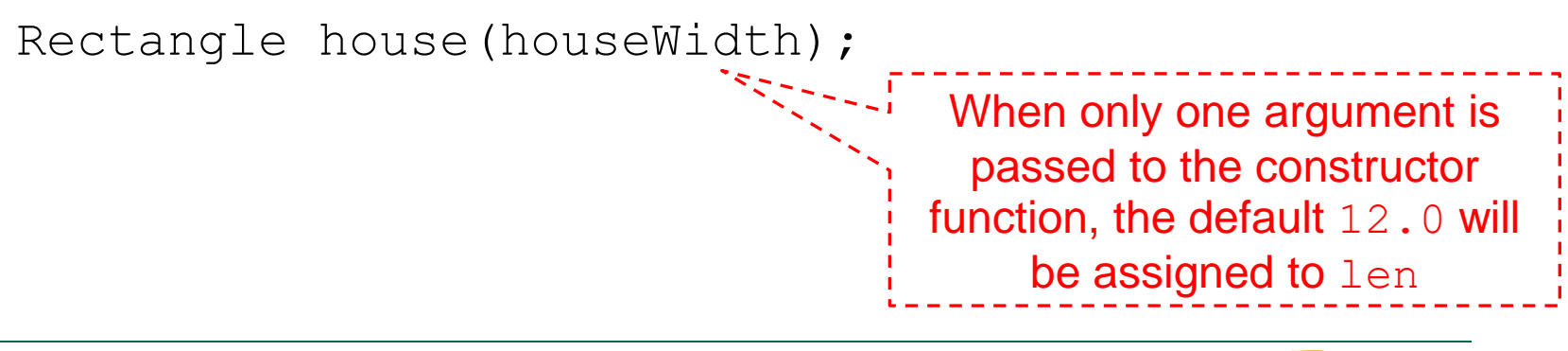

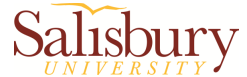

#### More About Default Constructors

**If a constructor has default arguments for all its** parameters, it can be called with no explicit arguments. Then it becomes the default constructor. For example:

```
Rectangle::Rectangle(double w = 10.0, double len = 12.0)
\{width = w;length = len;}
```
If in this case, the constructor can be called with no argument:

Rectangle r;

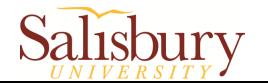

#### In-class practice

- Programming challenges 3 (Page 808)
	- $\triangleright$  Write a class named  $\text{Car}$  that has the following member variables:
		- yearModel an int that holds the car's year model
		- make a string that holds the make of the car
		- speed an int that holds the car's current speed
	- $\triangleright$  In addition, the class should have the following constructor and other member functions:
		- Constructor Accept the car's year model and make arguments to initial yearModel and make member variables; assign 0 to speed
		- Accessor  $-$  return the values of  $yearModel$ , make, and speed
		- accelerate add 5 to the speed each time it is called
		- brake subtract 5 from the speed each time it is called
	- $\triangleright$  Demonstrate the class in a program that creates a  $Car$  object, then call the accelerate function 5 times. After each call to the accelerate function, get the current speed of the car and display it. Then, call the brake function 5 times. After each call to the brake function, get the current speed of the car and display it

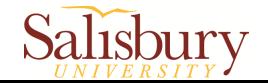

#### 2.4 Destructors

- A destructor is a member function that is automatically called when an object is destroyed
- **Destructors perform shutdown procedures when** the object goes out of existence.
	- $\triangleright$  For example: to free memory that was dynamically allocated by the class object
- **Destructor name is** ~ClassName, *e.g.***,** ~Rectangle
- Has no return type; takes no arguments
- Only one destructor per class, *i.e.*, it cannot be overloaded

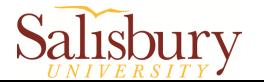

#### Example (ContactInfo.h)

```
#ifndef CONTACTINFO_H
#define CONTACTINFO_H
#include <cstring> - // Needed for strlen and strcpy
class ContactInfo {
private:
       char *name; // The contact's name
       char *phone; // The contact's phone number
public:
       ContactInfo(char *n, char *p) // Constructor
       { // Allocate enough memory for the name and phone number.
         name = new char [strlen(n) + 1];
         phone = new char [strlen(p) + 1];
          // Copy the name and phone number to the allocated memory.
          strcpy(name, n);
         strcpy(phone, p); }
       ~ContactInfo() // Destructor
       { delete [] name;
          delete [] phone; }
       const char *getName() const
       { return name; }
       const char *getPhoneNumber() const
       { return phone; }
};
#endif
```
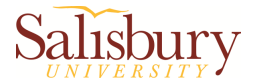

#### 2.5 Overloading Constructors

- A class can have more than one constructor
- Overloaded constructors in a class **must** have different parameter lists:

Rectangle(); Rectangle(double); Rectangle(double, double);

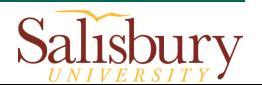

### Example

```
class InventoryItem {
private:
   string description; // The item description
   double cost; // The item cost
   int units; // Number of units on hand
public:
   InventoryItem(){ // Constructor #1 (default constructor) 
     description = "";cost = 0.0;units = 0; }
   InventoryItem(string desc){ // Constructor #2
     description = desc;cost = 0.0;
     units = 0; }
  InventoryItem(string desc, double c, int u)\frac{1}{2} // Constructor #3
     description = desc;cost = c;
     units = u; }
  ………
};
```
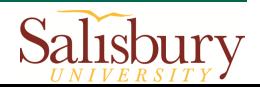

## Member Function Overloading

- Non-constructor member functions can also be overloaded
- Must have unique parameter lists

```
void setCost(double c){ // cost stored in double
    cost = c;
}
void setCost(string c){ // cost stored in a string
    cost = stod(c);}
                        stod function converts the
                            string to a double
```
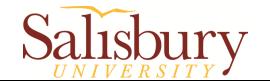

#### 2.6 Operator Overloading

**• Operator overloading:** redefine how standard operators (**=** , **+**, **etc.**) work when used with class objects

 $\triangleright$  The operands are objects

An example of overloaded operators:

Floating-point division: **5.0 / 2 = 2.5**

Integer division: **5 / 2 = 2**

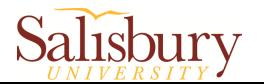

#### Operator Overloading

• The name of the function for the overloaded operator is operator followed by the operator symbol, *e.g.*,

**operator+** to overload the **+** operator, and

**operator=** to overload the **=** operator

- **Prototype for the overloaded operator goes in** the declaration of the class that is overloading it
- Overloaded operator function definition goes with other member functions

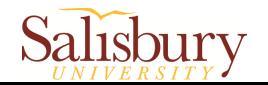

#### The this Pointer

- $\blacksquare$  this: a built-in pointer that every class has available to a class's member functions
	- **Example 2 Always points to the instance (object) of the class** whose function is being called
	- $\triangleright$  is passed as a hidden argument to all non-static member functions
- **Assume** student1 and student2 are two StudentTestScores objects (*page 835*)

**cout << student1.getStudentName() << endl;**

 $\triangleright$  When run the above line, this pointer points to student1

**cout << student2.getStudentName() << endl;**

 $\triangleright$  When run the above line, this pointer points to student2

Here getStudentName is a member function of StudentTestScores class

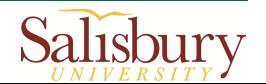

#### Overloading the = Operator

 Define a member function called **=** operator function

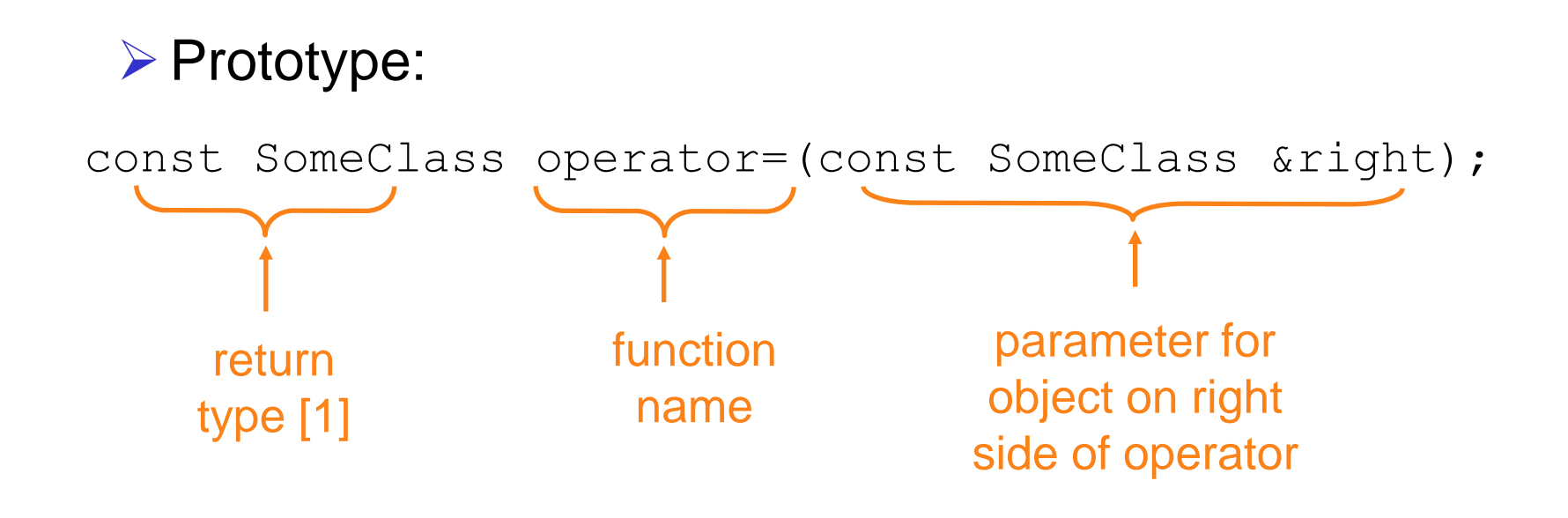

[1] https://www.linuxtopia.org/online\_books/programming\_books/thinking\_in\_c++/Chapter9Bu014.html

#### Overloading the = Operator

 Define a member function called **=** operator function

 $\epsilon$  = operator function implementation

```
// Overloaded = operator
const SomeClass SomeClass::operator=(const SomeClass &right){
    if (this != &right){ //left and right objects are not same
       value = new int:*value = *(right.value);
 }
     return *this; // dereference the this pointer, giving
} // us the actual object that received the 
                    // assignment
```
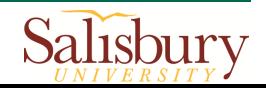

#### Overloading the = Operator

- Invoke the  $=$  operator function SomeClass object1(5); SomeClass object2;  $object2 = object1;$ object1.setVal(13); cout << object1.getVal() << endl; cout << object2.getVal() << endl; Output: 13 5
- Operator can be invoked as a member function:

```
 object2.operator=(object1);
```
Same as:

 $object2 = object1;$ 

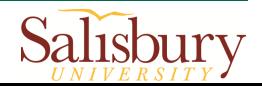

#### Returning a Value

Overloaded operator can return a value

```
class Point2d
\{private:
      int x, y;
...
public:
   double operator-(const point2d &right)
   { return sqrt(pow((x-right.x),2)
                 + pow((y-right.y), 2)); }
};
```

```
Point2d point1(2,2), point2(4,4);
```
// Compute and display distance between 2 points. cout << point2 – point1 << endl; // displays 2.82843

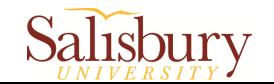

#### Notes on Overloaded Operators

- Can change meaning of an operator
- Can **NOT** change the number of operands of the operator
- Only certain operators can be overloaded. Can **NOT** overload the following operators:

**?: . .\* :: sizeof**

 $\triangleright$  Overloading prefix/postfix  $++$  operator (page 849) Overloading relational operators (page 852)  $\triangleright$  Overloading  $<<$  and  $>>$  operators (page 854) Overloading [] operator (page 858)

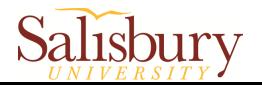

#### Reading textbook

Chapter 11, 13, 14

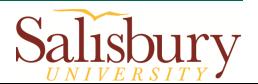

#### Reference

**The teaching materials of this course refer to:** 

▶ Professor Xiaohong (Sophie) Wang. COSC 120 teaching materials

- Salisbury University
- $\triangleright$  Textbook:
	- Starting Out with C++: From Control Structures through Objects, by Tony Gaddis, Pearson (9th Edition)
	- Instructor materials of the above textbook (All rights reserved)

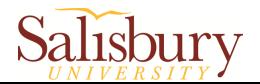